# <span id="page-0-0"></span>A Unified, Hardware-Fitted, Cross-GPU Performance Model

James Stevens Andreas Klöckner

May 2, 2016

 $\leftarrow$   $\Box$ 

 $\left\{ x \right\}$  in Eq. ( i i T≡i s

#### $\triangleright$  Predict performance of computational kernels on GPUs

 $\equiv$ 

イロメ イ母メ イヨメ イヨメー

## Related Work

- $\blacktriangleright$  Requires detailed hardware knowledge
- $\blacktriangleright$  Requires instruction-level analysis of code
	- $\triangleright$  Often by hand
- ▶ Demonstrated on single GPU or GPUs of same vendor and generation
- $\triangleright$  Achieves wide range of accuracy, generally no better than about 12% geometric mean error

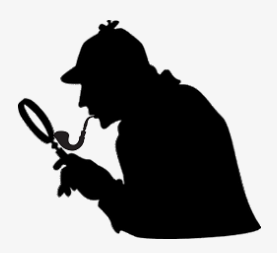

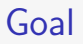

#### $\triangleright$  Predict performance of computational kernels on GPUs

 $\equiv$ 

イロメ イ部メ イヨメ イヨメー

#### $\triangleright$  Predict performance of computational kernels on GPUs

- $\blacktriangleright$  Without hardware knowledge
- Across hardware vendors/generations
- $\blacktriangleright$  Automatically
- $\triangleright$  Quickly
- $\blacktriangleright$  Simply

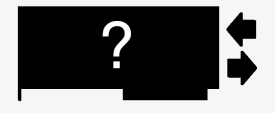

 $\blacktriangleright$  How much accuracy must be sacrificed?

 $\leftarrow$ 

# Modeling Execution Time

 $\triangleright$  Model execution time as linear combination of kernel properties

$$
T_{\text{wall}}(\mathbf{n}) \approx \sum_{i=1}^{N_{\text{properties}}} \alpha_i p_i(\mathbf{n}),
$$

where **n** is parameter set governing problem size and  $\alpha_i$  is weight (run time cost) for *i*<sup>th</sup> property

医下 マキャ

#### Outline for Model Discussion

$$
\mathcal{T}_\text{wall}(n) \approx \sum_{i=1}^{N_\text{properties}} \alpha_i \rho_i(n),
$$

1. Which properties  $p_i$  contribute linearly to execution time?

- 2. How do we gather kernel statistics to produce properties?
- 3. How do we determine hardware-specific property weights  $\alpha_i$ ?

# Modeling Execution Time

#### **Kernel Property Categories**

- $\blacktriangleright$  Data motion
- $\blacktriangleright$  Arithmetic
- $\blacktriangleright$  Synchronization
- $\blacktriangleright$  Launch overhead

**◆ロ → ◆ → 伊** 

 $\sim$ 

**A BAY A BAY** 

重

#### Data Motion Properties

- 1. Global memory access counts
	- $\triangleright$  Categorize by stride, data type, direction
	- Include min(loads, stores) property to account for nonlinearity from overlapping loads and stores
	- $\blacktriangleright$  Further categorize strided access by array utilization percentage

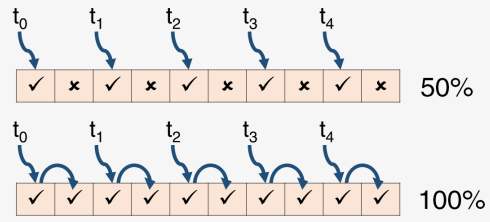

- 2. Local (shared) memory access counts
	- $\triangleright$  Categorize by data type, direction

#### Arithmetic Properties

1. Arithmetic operation counts

- $\rightarrow$  +/ $-$
- <sup>I</sup> ∗
- $\blacktriangleright$   $\div$
- ► ∧ (separate property for small integer powers like  $a^2$ )
- $\triangleright$  Special operations, e.g., rsqrt()
- $\blacktriangleright$  Categorize by data type

 $\leftarrow$   $\Box$ 

**NATIONAL** 

 $QQ$ 

Synchronization Properties

1. Barrier counts

 $\triangleright$  Total encountered by all threads

K ロ ⊁ K 倒 ≯ K ミ ⊁ K ミ ⊁

目

 $2Q$ 

#### Launch Overhead Properties

1. Constant (i.e.  $p_{const}(n) = 1$ ) for kernel launch overhead 2. Thread group count for additional group launch overhead

医下 マキャ

 $2Q$ 

How do we gather these statistics automatically?

イロト イ部 トイヨ トイヨ トー

 $\equiv$ 

# Loopy

- $\triangleright$  Programming system embedded in Python that enables creation of transformable computational kernels for GPUs
- $\triangleright$  Motivation: separate mathematical intent from computational minutiae

 $\mathcal{A} \subset \mathbb{R}^n \times \mathbb{R}^n \times \mathbb{R}^n \times \mathbb{R}^n$ 

 $2Q$ 

## Loopy

 $\blacktriangleright$  Example: matrix multiplication

Specify mathematical intent:

```
kn= make_kernel(
      "\{[i,k,i]: 0 \le i \le n \text{ and } 0 \le k \le m \text{ and } 0 \le i \le 1\}", # loop domain
       "c[i, j] = sum(k, a[i, k]*b[k, j])" # instructions
       , name="matmul", assumptions="n, m, 1 > = 1")
```
Specify transformations:

```
# parallelize i and j loops
kn= split_iname(kn, "i", 16, outer_tag="g.0", inner_tag="l.1")
kn = split\_iname(kn, "j", 16, outer\_tag="g.1", inner\_tag="l.0")
```
イロメ イタメ イミメ イミメ

## Extend Loopy - Kernel Stats Counting

- $\triangleright$  Examine Loopy's internal representation of kernel
- $\blacktriangleright$  To count memory accesses
	- 1. For each instruction,
		- 1.1 Recursively traverse expression tree, accumulating mem. accesses in mapping of category tuples to counts, e.g.,  $\{(dtype, stride, direction, arrayname): count\}$
		- 1.2 Determine number of repetitions in terms of kernel parameters (n) by examining loop index domains
		- 1.3 Multiply counts in mapping by polynomial of kernel parameters
	- 2. Accumulate total for all instructions
- $\triangleright$  Similar process for counting arithmetic operations

(ロ) (個) (目) (差)

## Extend Loopy - Kernel Stats Counting

#### $\blacktriangleright$  To count barriers

- 1. Generate 'scheduled' Loopy kernel
	- $\blacktriangleright$  Determines ordering/nesting of loops
- 2. Step through instructions counting barriers, keeping track of repetition incurred when entering loops
- 3. Again, return polynomial in terms of parameters n

**NATIONAL** 

 $2Q$ 

### Fitting Model

 $\blacktriangleright$  We now have  $p_i(n)$  for all *i* 

$$
T_{\text{wall}}(\mathbf{n}) \approx \sum_{i=1}^{N_{\text{properties}}} \alpha_i p_i(\mathbf{n})
$$

How do we find weights  $\alpha_i$ ?

K ロ ⊁ K 倒 ≯ K ミ ⊁ K ミ ⊁

目

 $299$ 

## Fitting Model

- $\triangleright$  Run set of cleverly designed measurement kernels
- $\triangleright$  Collect execution times for each kernel, store properties in matrix A with one property per column
- I Use LLS to find weights  $\alpha_i$  minimizing relative error

 $2Q$ 

## Minimizing Relative Error

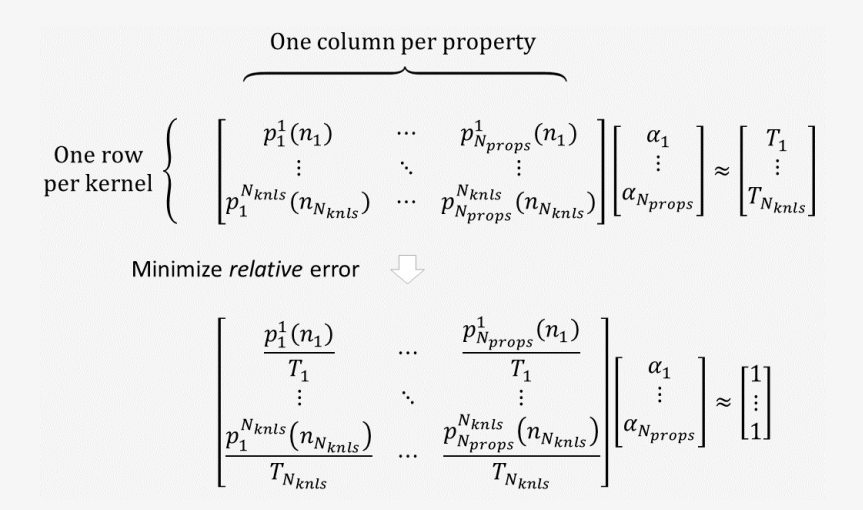

Alba - 1 England - 1

#### Measurement Kernel Set

- 1. Non-square matrix multiplication (tiled and naive)
- 2. Transpose (with and without prefetching)
- 3. Vector scale and add (stride-1 and stride-2 access)
- 4. Perform arithmetic (one kernel for each arithmetic property)
- 5. Vector copy
- 6. Vector addition (add four vectors)
- 7. Vector store (no loads, just store index in each element)
- 8. Filled stride-2 vector sum reduction (stride-2 access, but use all data)
- 9. Filled stride-3 vector sum reduction (stride-3 access, but use all data)
- 10. Empty kernel

イ押 トラ ミトラ ミュート

#### Measurement Kernel Set

- $\blacktriangleright$  For each kernel configuration,
	- $\blacktriangleright$  4 to 8 problem sizes
	- $\triangleright$  3 thread group configurations
- $\triangleright$  360 measurement kernels total

 $\leftarrow$ 

 $\left\vert 1\right\rangle$   $\left\vert 2\right\rangle$ 

#### Test Kernels

- 1. Finite Differences
	- $\triangleright$  Applies 5-pt stencil w/ quadratic source term to square matrix
	- Prefetches  $(gsize + 2) \times (gsize + 2)$  tiles into local mem.
- 2. 'Skinny' Matrix Multiplication
	- Performs tiled multiplication of two matrices of size  $n \times m$  and  $m \times l$ , where  $n = l = m/8$
	- Prefetches *gsize*  $\times$  *gsize* tiles into local mem.

$$
\begin{bmatrix} & A & 0 \end{bmatrix} \begin{bmatrix} B \\ B \end{bmatrix} = [C]
$$

 $\Omega$ 

化重氮 化重氮

## Test Kernels

- 3. Convolution
	- Applies three  $7 \times 7$  image filters to three square RGB images
	- Prefetches  $(gsize + 6) \times (gsize + 6)$  image tiles into local mem.
	- $\triangleright$  Stores filters in local mem.

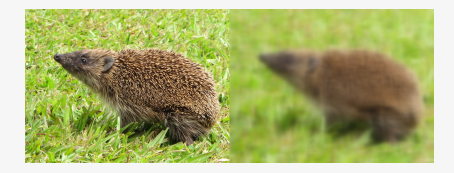

- 4. N-Body
	- Given  $3 \times n$  array of n positions (column-major data layout), computes sum of inverses of distances between each position and every other position
	- Prefetches  $3 \times g$ size tiles into local mem.

- イート イート イート

### Test Hardware

#### $\triangleright$  GPUs

- 1. Nvidia GTX Titan X (Maxwell generation)
- 2. Nvidia Tesla K40c (Kepler generation)
- 3. Nvidia Tesla C2070 (Fermi generation)
- 4. AMD Radeon R9 Fury

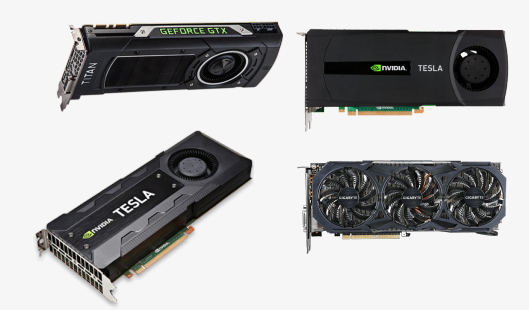

 $\leftarrow$   $\Box$ - 4 周  $\sim$ 

## Results: Finite Differences

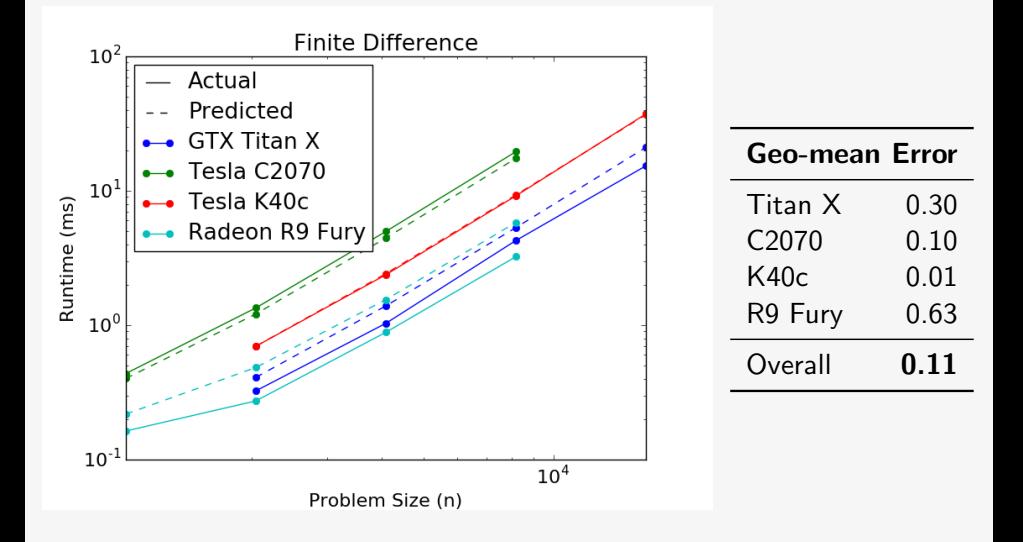

4 0 F

高  $\sim$  ∢ 重.

# Results: Skinny Matrix Multiplication

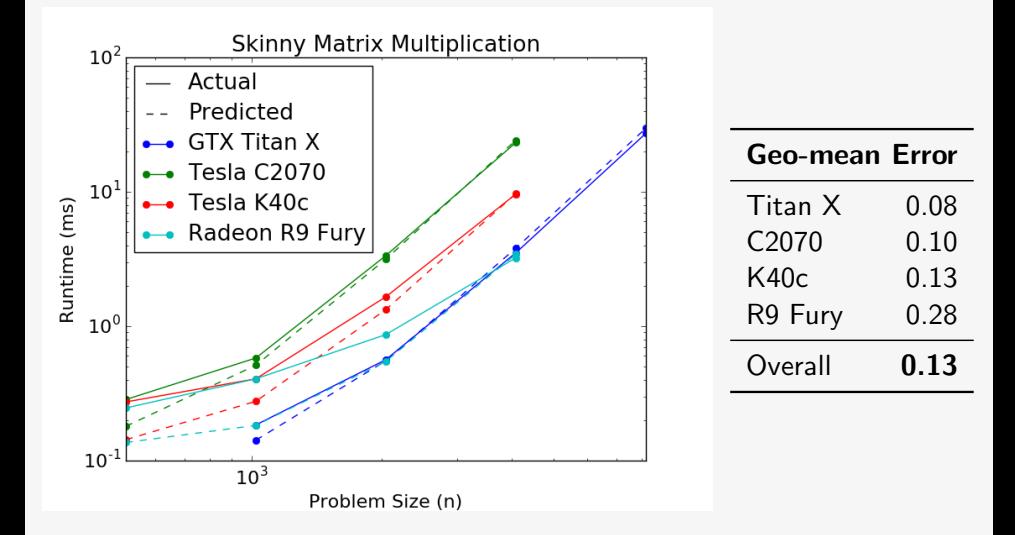

 $\leftarrow$   $\Box$ 

高

### Results: N-Body

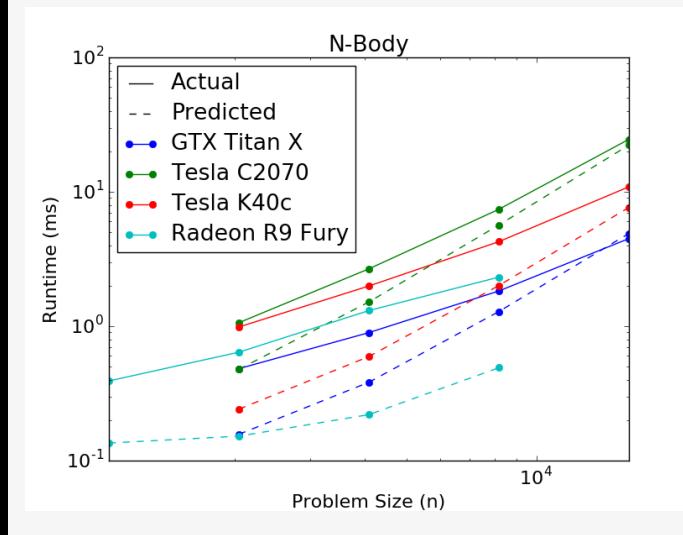

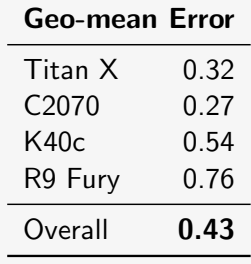

(4) 目 )

**K ロ ▶ K 御 ▶ K ミ ▶** 

≣

# Results: Convolution

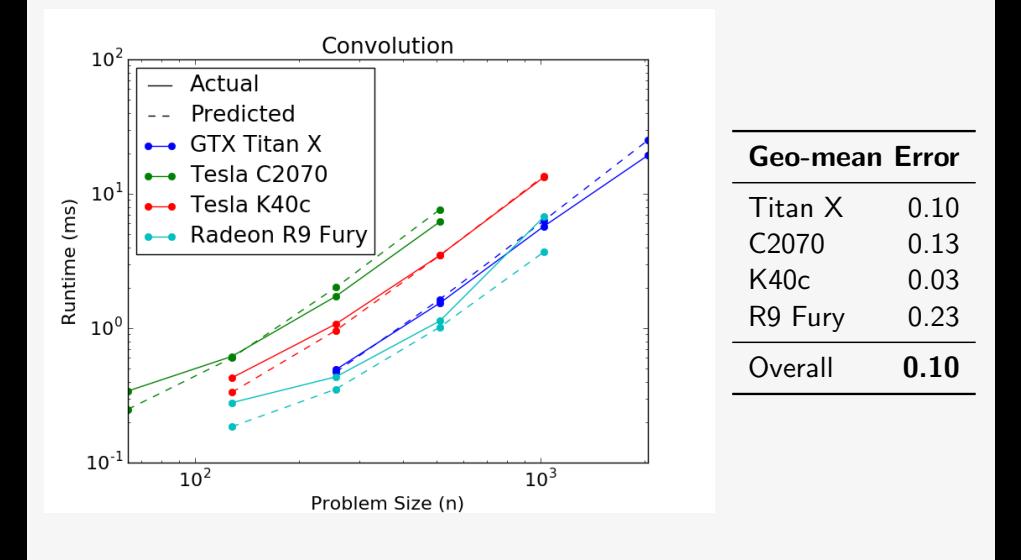

 $\leftarrow$   $\Box$   $\rightarrow$ 

高

重

## Accuracy Summary: Geo-Means of Rel. Abs. Error

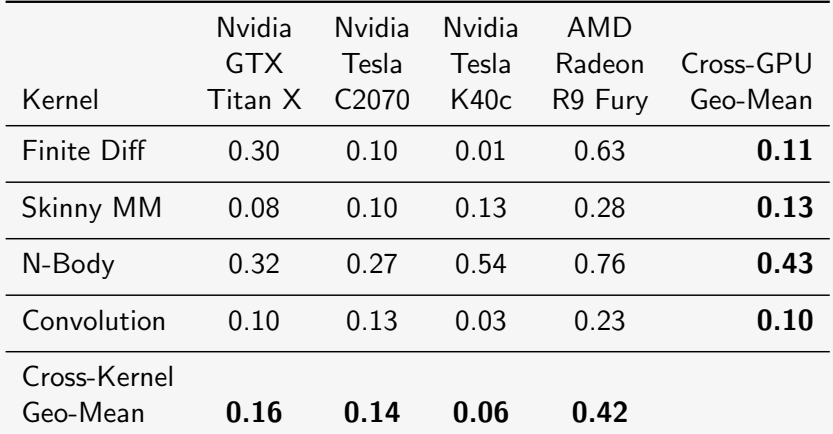

K ロ ⊁ K 倒 ≯ K ミ ⊁ K ミ ⊁

目

## Example Weights - Radeon R9 Fury

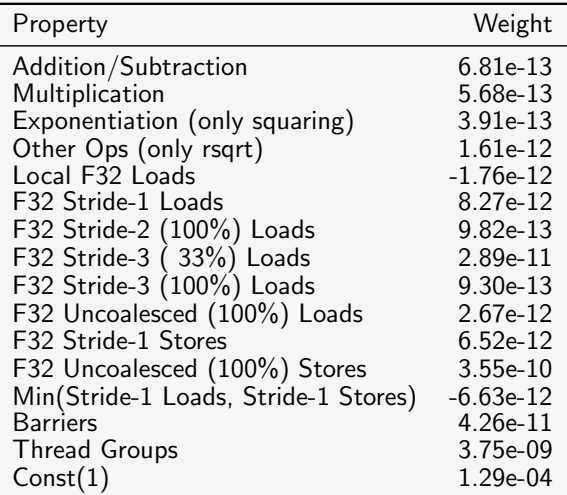

 $\equiv$ 

イロメ イ部メ イヨメ イヨメー

## Comparison to Related Work

#### **Differences**

- $\triangleright$  We completely automate gathering of all performance-relevant kernel properties used in model
- $\triangleright$  We model execution time without explicit representation of hardware characteristics or behavior
- ▶ Our model is hardware vendor- and generation- independent
- $\triangleright$  Our model is simple and amenable to analysis; weights have known meanings, allowing reasoning about sources of kernel execution cost
- $\triangleright$  Our model evaluation is rapid and simple, requiring small inner-product

 $4.51 \times 4.71 \times 1.71$ 

## Potential Applications

 $\blacktriangleright$  Performance Optimization Selecting fastest kernel in kernel configuration space

- $\blacktriangleright$  Runtime performance tuning
- $\blacktriangleright$  Algorithm Design Providing programmer with insight into which aspects of workload contribute most to cost

 $\blacktriangleright$  Load Balancing

Providing accurate predictions of workload run times enabling better scheduling

a katika tinggal tinggal sa ka

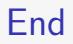

Questions?

 $299$ 

メロメメ 倒す メミメメ ミメー 毛